## **4Media DVD to Apple TV Converter -- \$29.00**

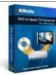

Detail

| I I T T T T T T T T T T T T T T T T T T                                          |                                  |  |
|----------------------------------------------------------------------------------|----------------------------------|--|
| Name                                                                             | 4Media DVD to Apple TV Converter |  |
| Version                                                                          | 5.0.50.0904                      |  |
| Last update                                                                      | 10/10/2009                       |  |
| Rank at bluray-dvd-s oftware.ampayer.co m                                        | 13 of 100                        |  |
| http://bluray-dvd-software.ampayer.com/4media-dvd-to-apple-tv-<br>converter.html |                                  |  |

<u>converter.html</u>

Scroonshot

http://bluray-dvd-software.ampayer.com/4media-dvd-to-apple-tv-

Screenshot <a href="http://bluray-dvd-software.ampayer.com/4media-dvd-to-apple-tv-">http://bluray-dvd-software.ampayer.com/4media-dvd-to-apple-tv-</a>

converter-screenshot.html

With **4Media DVD to Apple TV Converter** for Windows, watching DVD movies on your Apple TV becomes much easier now. This expert DVD to Apple TV converter software provides high-quality and high-speed DVD conversion to rip **DVD to MP4, MPEG-4, H.264/AVC and FLV** format, as well as to **MP3, WAV, AAC** audios for transferring DVD movie to Apple TV.

The optimized Apple TV profiles with different resolutions make you find a right solution for converting DVD to Apple TV more conveniently. Furthermore, compressing, splitting and customizing output files enable you to produce personalized Apple TV videos at ease.

Let 4Media DVD to Apple TV Converter bring you into a mystic DVD to Apple TV conversion world, and watch DVD movies on larger TV screen with Apple TV now.

# **Key Functions**

•

### **Convert DVD to Apple TV video**

Convert DVD to Apple TV MP4, MPEG-4, H.264/AVC, FLV video with this DVD to Apple TV converter to show off your large and enviable collection of Apple TV movies.

•

# Rip DVD to Apple TV audio

Also extract MP3, WAV or AAC audio from DVD movie and listen to the fantastic dialogue and music of the DVD movie.

•

#### Convert DVD for Apple TV in high conversion speed

The support for batch conversion and multithreading makes the program convert DVD to Apple TV video and audio at >200% conversion speed, and the conversion speed

# **Key Features**

- To get divers files with different formats or settings, just set divers output formats for one source in 4Media DVD to Apple TV Converter.
- Compress the DVD movies to any size with Bitrate Calculator or split a large file to several smaller ones in given size or time to get Apple TV files with the size you want.
- Customizing output Apple TV video and audio can be done easily by adjusting the settings: audio track, subtitle, channels, angle, zoom, etc.
- This free DVD to Apple TV video converter will retrieve DVD info from Internet automatically to perfect your DVD movie with film name, director, actors/actresses, release date, genre, etc.
- Preview the source DVD movie to facilitate your DVD to Apple TV conversion, and take snapshot whenever you want in preview.
- Running the DVD to Apple TV converter in background can get higher efficiency to complete other important things.
- There are several after ripping done actions for you to choose: exit, shut down, hibernate, stand by.
- 4Media DVD to Apple TV Converter will check for updates automatically to ensure itself in the latest status.
- English, French, Germany, Japanese, Chinese language interfaces and two skins are provided for you to change product appearance.

## **System Requirements**

- OS: Microsoft® Windows XP (SP2 or later), Windows Vista
- Processor: 1GHz Intel/AMD processor or above
- RAM: 256MB RAM (512MB or above recommended)
- Free Hard Disk: 30MB space for installation
- Graphic Card: Super VGA (800×600) resolution, 16-bit graphics card or higher
- Others: DVD-ROM Drive

Powered by <a href="Blu-ray/DVD Software">Blu-ray/DVD Software</a> http://bluray-dvd-software.ampayer.com